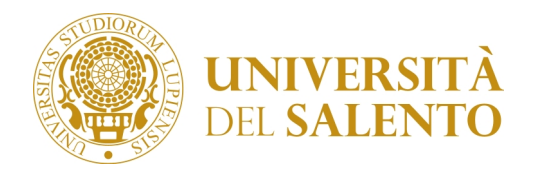

## Corsi di formazione per il conseguimento della specializzazione per le attività di sostegno didattico agli alunni con disabilità ai sensi degli artt. 5 e 13 del D.M. 249/2010

## **AVVISO**

## **MODALITÀ DI SVOLGIMENTO DELLE PROVE ORALI**

I candidati ammessi all'orale riceveranno a breve le indicazioni per accedere alla piattaforma TEAMS all'indirizzo di posta elettronica istituzionale accessibile dal servizio WebMail del Portale studenti https://studenti.unisalento.it o direttamente da http://mail.unisalento.it. Chiunque altro abbia interesse ad assistere alle prove potrà avanzare richiesta di accesso al Responsabile del procedimento.

Le credenziali per accedere alla casella di posta elettronica sono le stesse utilizzate per effettuare il login al Portale studenti. L'utente dovrà scrivere per esteso come username l'indirizzo mail istituzionale assegnato (xyzw@studenti.unisalento.it o xyzw@unisalento.it) eventualmente ignorano il dominio proposto in automatico.

Anche gli utenti che per effettuare il login utilizzano lo SPID dovranno comunque fare riferimento all'indirizzo di posta istituzionale assegnato da Unisalento.

Coloro i quali hanno necessità di recuperare le proprie credenziali di accesso lo potranno fare nella pagina https://studenti.unisalento.it/Anagrafica/PasswordDimenticata.do cliccando su "Anagrafica Unica" e per ulteriori problemi potranno scrivere a supporto.anagraficaunica@unisalento.it avendo cura di indicare i propri dati anagrafici, codice fiscale, allegando foto/scansione di un documento di identità in corso di validità e del tesserino con il codice fiscale o tessera sanitaria.

Lecce, 9 novembre 2020